## **ESTADO DE SANTA CATARINA** PREFEITURA MUNICIPAL UNIAO DO OESTE

#### CNPJ: 78 505 591/0001-46 AVENIDA SÃO LUIZ, 531 C.E.P.: 89845-000 - União do Oeste - SC

# **TOMADA DE PREÇO**

Nr. 23/2020 TP

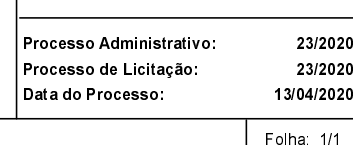

### TERMO DE HOMOLOGAÇÃO DE PROCESSO LICITATÓRIO

O(a) Prefeito Municipal, CELSO MATIELLO, no uso das atribuições que lhe são conferidas pela legislação em vigor, especialmente pela Lei Nr. 8.666/93 e alterações posteriores, a vista do parecer conclusivo exarado pela Comissão de Licitações, resolve

01 - HOMOLOGAR a presente Licitação nestes termos:

- a) Processo Nr.: 23/2020
- b) Licitação Nr.: 23/2020-TP
- c) Modalidade Tomada de Preço p/ Obras e Serv. Engenharia
- d) Data Homologação: 22/05/2020
- ZZIVOZZO<br>(832Mª), NA AVENIDA SÃO LUIZ, ENTRE AS QUADRAS: 08, 31, 32 E 33, CENTRO, UNIÃO DO OESTE -<br>(832Mª), NA AVENIDA SÃO LUIZ, ENTRE AS QUADRAS: 08, 31, 32 E 33, CENTRO, UNIÃO DO OESTE -<br>SC, COM FORNECIMENTO DE MATERIAL e) Objeto da Licitação

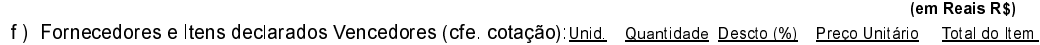

### L T CALCAMENTOS LTDA (5776)

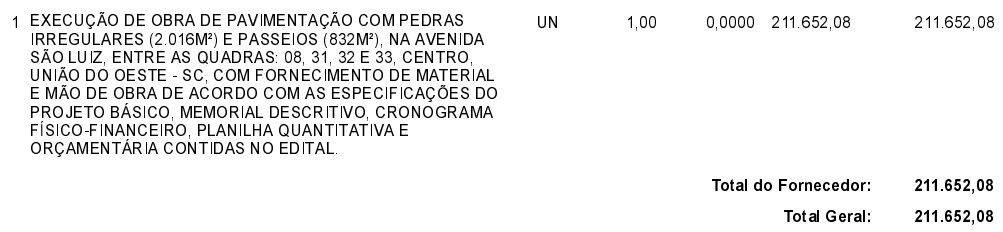

União do Oeste, 22 de Maio de 2020.